SQL COUNT SQL COUNT

 $+$  23, 2021  $-$  5

COUNT(\*)

COUNT([ALL | DISTINCT [BY(col-list)]] expression [%FOREACH(col-list)] [%AFTERHAVING])

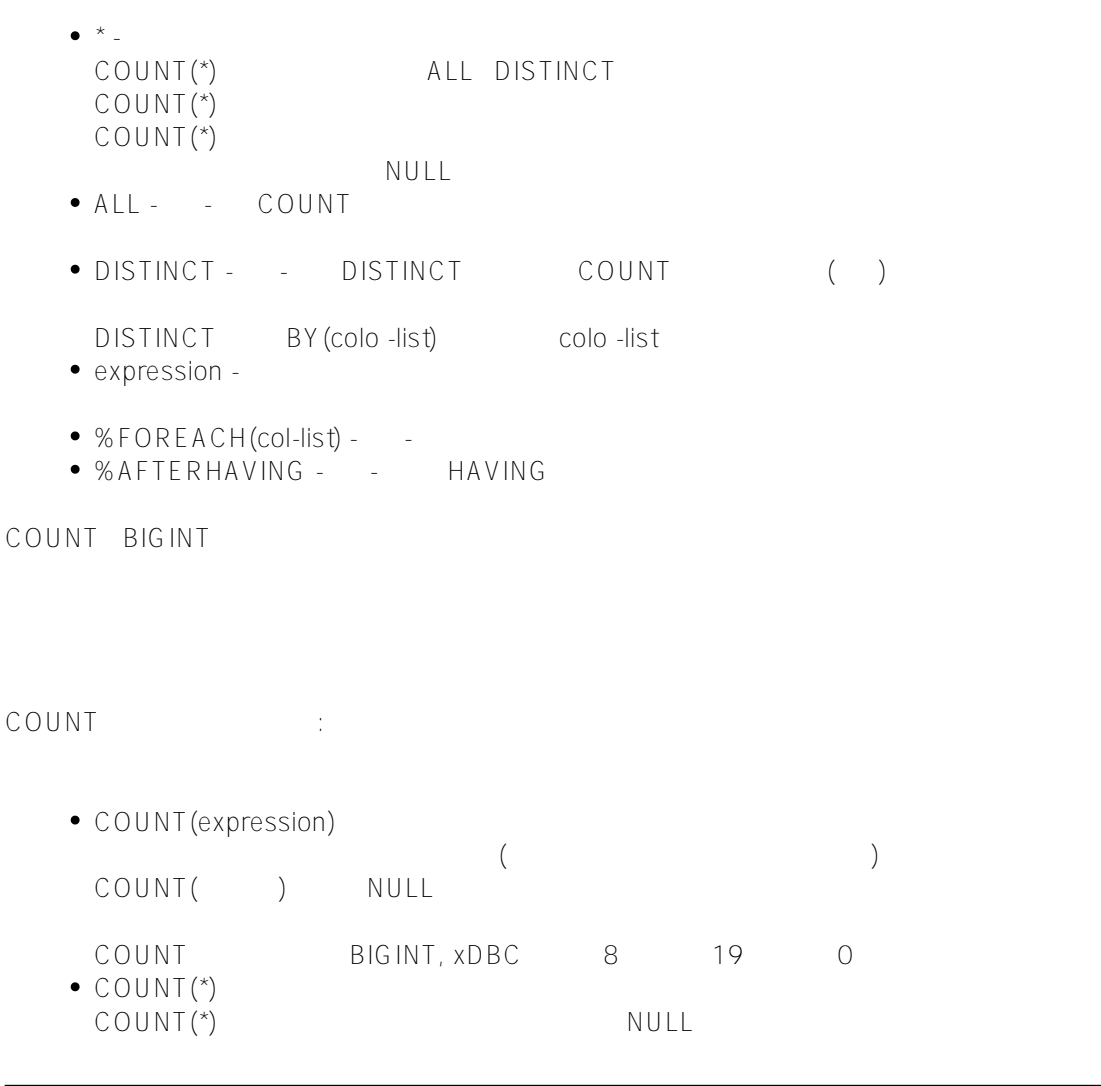

```
COUNT SELECT
COUNT SELECT HAVING
COUNT WHERE
COUNT JOIN ON SELECT
                 COUNT(expression) DISTINCT
DISTINCT ( )
\mathcal{L}%SQLUPPER
                                               count (distinct (%EXACT(field)))
COUNT DISTINCT NULL
COUNT(DISTINCT BY(col2) col1) col2 col1 ;
        col2 NULL
ALL null null
                ALL
             COUNT O NULL, the country of the state of the state of the state of the state of the state of the state of the state of the state of the state of the state of the state of the state of the state of the state of the state o
     \bulletPROM, The Local Secretary of Local Secretary of Local Secretary of Local Secretary of Local Secretary of Local Secretary of Local Secretary of Local Secretary of Local Secretary of Local Secretary of Local Secretary of 
       \bigcapCOUNT O:
                  NUII%ROWCOUNT 1
       如下示例所示:
ClassMethod Count()
{
     s myquery = 3
    s myquery(1) = "SELECT COUNT(*) AS Recs, COUNT(Name) AS People, "
     s myquery(2) = "AVG(Age) AS AvgAge,MAX(Age) AS MaxAge,CURRENT_TIMESTAMP AS Now"
     s myquery(3) = " FROM Sample.Employee WHERE Name %STARTSWITH 'ZZZ'"
     s tStatement = ##class(%SQL.Statement).%New()
      s qStatus = tStatement.%Prepare(.myquery)
      if qStatus'=1 {
          w "%Prepare failed:" 
          d $System.Status.DisplayError(qStatus) 
          q
      }
     s rset = tStatement.%Execute()
     d rset.%Display()
     w !,"Rowcount:",rset.%ROWCOUNT
}
DHC-APP> d ##class(PHA.TEST.SQLCommand).Count()
Recs People AvgAge MaxAge Now
0 0 2021-12-20 20:58:17
1 Rows(s) Affected
Rowcount:1
```

```
select-list FROM TOP
    \bullet0 COUNT NULL
            %ROWCOUNT 0
             COUNT %ROWCOUNT 0:
ClassMethod Count1()
{
     s myquery = 2
     s myquery(1) = "SELECT COUNT(*) AS Recs,COUNT(Name) AS People,$LENGTH(Name) AS Na
meLen"
     s myquery(2) = " FROM Sample.Employee WHERE Name %STARTSWITH 'ZZZ'"
     s tStatement = ##class(%SQL.Statement).%New()
     s qStatus = tStatement.%Prepare(.myquery)
     if qStatus'=1 {
        w "%Prepare failed:" 
         d $System.Status.DisplayError(qStatus) 
q
     }
     s rset = tStatement.%Execute()
     d rset.%Display()
     w !,"Rowcount:",rset.%ROWCOUNT
}
DHC-APP> d ##class(PHA.TEST.SQLCommand).Count1()
Recs People NameLen
0 Rows(s) Affected
Rowcount:0
    \bulletC<sup>(1)</sup> COUNT(*) 1%ROWCOUNT 1
     如下示例所示:
ClassMethod Count2()
{
     s myquery = "SELECT COUNT(*) AS Recs"
     s tStatement = ##class(%SQL.Statement).%New()
     s qStatus = tStatement.%Prepare(myquery)
     if qStatus'=1 {
        w "%Prepare failed:" 
         d $System.Status.DisplayError(qStatus) 
q
     }
     s rset = tStatement.%Execute()
     d rset.%Display()
     w !,"Rowcount:",rset.%ROWCOUNT
}
DHC-APP> d ##class(PHA.TEST.SQLCommand).Count2()
Recs
1
1 Rows(s) Affected
Rowcount:1
```
COUNT() COUNT(streamfield) null expression COUNT DISTINCT DISTINCT SOLCODE -37 %FORFACH SQLCODE -37 COUNT Title Notes Picture : SELECT DISTINCT Title,COUNT(Notes),COUNT(Picture %FOREACH(Title)) FROM Sample.Employee Title Notes Picture : Notes -- Invalid: DISTINCT keyword with stream field SELECT Title,COUNT(DISTINCT Notes) FROM Sample.Employee

-- Invalid: %FOREACH col-list contains stream field SELECT Title,COUNT(Notes %FOREACH(Picture)) FROM Sample.Employee

## [#SQL](https://cn.community.intersystems.com/tags/sql) [#Caché](https://cn.community.intersystems.com/tags/cach%C3%A9)

 **源 URL:** https://cn.community.intersystems.com/post/%E7%AC%AC%E4%B8%89%E7%AB%A0-sql%E8%81%9 A%E5%90%88%E5%87%BD%E6%95%B0-count%EF%BC%88%E4%B8%80%EF%BC%89